# **websockets Documentation**

*Release 2.0.0*

**Aymeric Augustin**

November 18, 2015

#### Contents

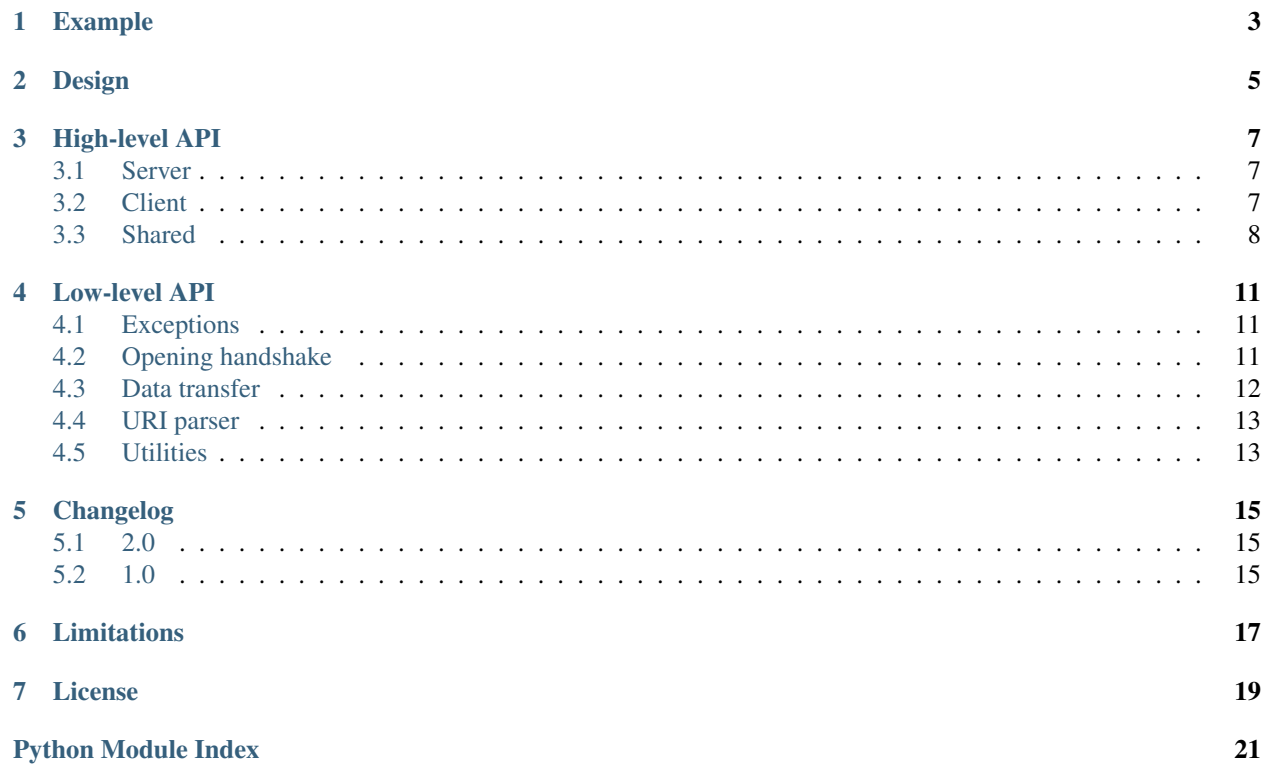

<span id="page-4-1"></span><span id="page-4-0"></span>websockets is a library for developing WebSocket [servers](https://github.com/aaugustin/websockets/blob/master/example/server.py) and [clients](https://github.com/aaugustin/websockets/blob/master/example/client.py) in Python. It implements [RFC 6455](http://tools.ietf.org/html/rfc6455) with a focus on correctness and simplicity. It passes the [Autobahn Testsuite.](https://github.com/aaugustin/websockets/blob/master/compliance/README.rst)

Built on top on Python's asynchronous I/O support introduced in [PEP 3156,](http://www.python.org/dev/peps/pep-3156/) it provides an API based on coroutines, making it easy to write highly concurrent applications.

Installation is as simple as pip install websockets. It requires Python 3.4 or Python 3.3 with the asyncio module, which is available with pip install asyncio or in the [Tulip](http://code.google.com/p/tulip/) repository.

Bug reports, patches and suggestions welcome! Just open an [issue](https://github.com/aaugustin/websockets/issues/new) or send a [pull request.](https://github.com/aaugustin/websockets/compare/)

### **Example**

<span id="page-6-0"></span>Here's a WebSocket server example. It reads a name from the client and sends a message.

```
#!/usr/bin/env python
import asyncio
import websockets
@asyncio.coroutine
def hello(websocket, uri):
   name = yield from websocket.recv()
   print ("< {}".format(name))
   greeting = "Hello {}!".format(name)
   print("> {}".format(greeting))
   yield from websocket.send(greeting)
start_server = websockets.serve(hello, 'localhost', 8765)
asyncio.get_event_loop().run_until_complete(start_server)
asyncio.get_event_loop().run_forever()
```
Note: The handler function, hello, is executed once for each WebSocket connection. The connection is automatically closed when the handler returns. If you want to process several messages in the same connection, you must write a loop, most likely with [websocket.open](#page-11-1).

Here's a corresponding client example.

```
#!/usr/bin/env python
import asyncio
import websockets
@asyncio.coroutine
def hello():
   websocket = yield from websockets.connect('ws://localhost:8765/')
   name = input("What's your name? ")
   yield from websocket.send(name)
   print ("> {}".format(name))
   greeting = yield from websocket.recv()
   print("< {}".format(greeting))
asyncio.get_event_loop().run_until_complete(hello())
```
### **Design**

<span id="page-8-0"></span>websockets provides complete client and server implementations, as shown in the examples above. These functions are built on top of low-level APIs reflecting the two phases of the WebSocket protocol:

- 1. An opening handshake, in the form of an HTTP Upgrade request;
- 2. Data transfer, as framed messages, ending with a closing handshake.

The first phase is designed to integrate with existing HTTP software. websockets provides functions to build and validate the request and response headers.

The second phase is the core of the WebSocket protocol. websockets provides a standalone implementation on top of asyncio with a very simple API.

For convenience, public APIs can be imported directly from the [websockets](#page-4-0) package, unless noted otherwise. Anything that isn't listed in this document is a private API.

### **High-level API**

### <span id="page-10-5"></span><span id="page-10-1"></span><span id="page-10-0"></span>**3.1 Server**

The [websockets.server](#page-10-1) module defines a simple WebSocket server API.

websockets.server.**serve**(*ws\_handler*, *host=None*, *port=None*, *\**, *klass=WebSocketServerProtocol*, *\*\*kwds*)

This coroutine creates a WebSocket server.

It's a thin wrapper around the event loop's create\_server method. host, port as well as extra keyword arguments are passed to create\_server.

It returns a Server object with a close method to stop the server.

*ws handler* is the WebSocket handler. It must be a coroutine accepting two arguments: a [WebSocketServerProtocol](#page-10-3) and the request URI. The *host* and *port* arguments and other keyword arguments are passed to create\_server.

Whenever a client connects, the server accepts the connection, creates a [WebSocketServerProtocol](#page-10-3), performs the opening handshake, and delegates to the WebSocket handler. Once the handler completes, the server performs the closing handshake and closes the connection.

<span id="page-10-3"></span>class websockets.server.**WebSocketServerProtocol**(*self*, *ws\_handler*, *timeout=10*) Complete WebSocket server implementation as an asyncio protocol.

This class inherits most of its methods from [WebSocketCommonProtocol](#page-11-2).

For the sake of simplicity, this protocol doesn't inherit a proper HTTP implementation, and it doesn't send appropriate HTTP responses when something goes wrong.

#### **handshake**()

Perform the server side of the opening handshake.

Return the URI of the request.

### <span id="page-10-2"></span>**3.2 Client**

The [websockets.client](#page-10-2) module defines a simple WebSocket client API.

<span id="page-10-4"></span>websockets.client.**connect**(*uri*, *\**, *klass=WebSocketClientProtocol*, *\*\*kwds*) This coroutine connects to a WebSocket server.

It's a thin wrapper around the event loop's create\_connection method. Extra keyword arguments are passed to create\_server.

<span id="page-11-7"></span>It returns a [WebSocketClientProtocol](#page-11-3) which can then be used to send and receive messages.

It raises InvalidURI if *uri* is invalid and InvalidHandshake if the handshake fails.

Clients shouldn't close the WebSocket connection. Instead, they should wait until the server performs the closing handshake by yielding from the protocol's worker attribute.

 $connect()$  implements the sequence called "Establish a WebSocket Connection" in RFC 6455, except for the requirement that "there MUST be no more than one connection in a CONNECTING state."

```
class websockets.client.WebSocketClientProtocol(self, timeout=10)
     Complete WebSocket client implementation as an asyncio protocol.
```
This class inherits most of its methods from [WebSocketCommonProtocol](#page-11-2).

```
handshake(uri)
```
Perform the client side of the opening handshake.

### <span id="page-11-0"></span>**3.3 Shared**

The [websockets.protocol](#page-11-0) module handles WebSocket control and data frames as specified in [sections 4 to 8 of](http://tools.ietf.org/html/rfc6455#section-4) [RFC 6455.](http://tools.ietf.org/html/rfc6455#section-4)

```
class websockets.protocol.WebSocketCommonProtocol(self, timeout=10)
     This class implements common parts of the WebSocket protocol.
```
It assumes that the WebSocket connection is established. The handshake is managed in subclasses such as [WebSocketServerProtocol](#page-10-3) and [WebSocketClientProtocol](#page-11-3).

It runs a task that stores incoming data frames in a queue and deals with control frames automatically. It sends outgoing data frames and performs the closing handshake.

The *timeout* parameter defines the maximum wait time in seconds for completing the closing handshake and, only on the client side, for terminating the TCP connection.  $close()$  will complete in at most this time on the server side and twice this time on the client side.

Once the connection is closed, the status code is available in the close\_code attribute and the reason in close\_reason.

```
open
```
This property is True when the connection is usable.

It may be used to handle disconnections gracefully.

<span id="page-11-4"></span>**close**(*code=1000*, *reason=''*)

This coroutine performs the closing handshake.

This is the expected way to terminate a connection on the server side.

It waits for the other end to complete the handshake. It doesn't do anything once the connection is closed.

It's usually safe to wrap this coroutine in asyncio.async() since errors during connection termination aren't particularly useful.

The *code* must be an [int](http://docs.python.org/3/library/functions.html#int) and the *reason* a [str](http://docs.python.org/3/library/stdtypes.html#str).

<span id="page-11-5"></span>**recv**()

This coroutine receives the next message.

It returns a  $str$  for a text frame and  $bytes$  for a binary frame.

<span id="page-11-6"></span>When the end of the message stream is reached, or when a protocol error occurs,  $_{recv( )}$  returns None, indicating that the connection is closed.

#### <span id="page-12-2"></span>**send**(*data*)

This coroutine sends a message.

It sends a [str](http://docs.python.org/3/library/stdtypes.html#str) as a text frame and [bytes](http://docs.python.org/3/library/functions.html#bytes) as a binary frame.

It raises a [TypeError](http://docs.python.org/3/library/exceptions.html#TypeError) for other inputs and InvalidState once the connection is closed.

#### <span id="page-12-0"></span>**ping**(*data=None*)

This coroutine sends a ping.

It returns a Future which will be completed when the corresponding pong is received and which you may ignore if you don't want to wait.

A ping may serve as a keepalive.

#### <span id="page-12-1"></span>**pong**()

This coroutine sends a pong.

An unsolicited pong may serve as a unidirectional heartbeat.

### **Low-level API**

### <span id="page-14-5"></span><span id="page-14-1"></span><span id="page-14-0"></span>**4.1 Exceptions**

exception websockets.exceptions.**InvalidHandshake** Exception raised when a handshake request or response is invalid.

exception websockets.exceptions.**InvalidState** Exception raised when an operation is forbidden in the current state.

exception websockets.exceptions.**InvalidURI** Exception raised when an URI is invalid.

## <span id="page-14-2"></span>**4.2 Opening handshake**

The [websockets.handshake](#page-14-2) module deals with the WebSocket opening handshake according to [section 4 of](http://tools.ietf.org/html/rfc6455#section-4) [RFC 6455.](http://tools.ietf.org/html/rfc6455#section-4)

It provides functions to implement the handshake with any existing HTTP library. You must pass to these functions:

- A *set\_header* function accepting a header name and a header value,
- A *get\_header* function accepting a header name and returning the header value.

The inputs and outputs of *get\_header* and *set\_header* are [str](http://docs.python.org/3/library/stdtypes.html#str) objects containing only ASCII characters.

Some checks cannot be performed because they depend too much on the context; instead, they're documented below.

To accept a connection, a server must:

- Read the request, check that the method is GET, and check the headers with  $check$  request(),
- Send a 101 response to the client with the headers created by  $build\_response()$  if the request is valid; otherwise, send a 400.

To open a connection, a client must:

- Send a GET request to the server with the headers created by  $build\_request()$ ,
- Read the response, check that the status code is 101, and check the headers with  $check\_response($ .

<span id="page-14-4"></span>websockets.handshake.**build\_request**(*set\_header*)

Build a handshake request to send to the server.

<span id="page-14-3"></span>Return the *key* which must be passed to [check\\_response\(\)](#page-15-2).

<span id="page-15-4"></span>websockets.handshake.**check\_request**(*get\_header*) Check a handshake request received from the client.

If the handshake is valid, this function returns the *key* which must be passed to  $build\_response($ .

Otherwise, it raises an InvalidHandshake exception and the server must return an error, usually 400 Bad Request.

This function doesn't verify that the request is an HTTP/1.1 or higher GET request and doesn't perform Host and Origin checks. These controls are usually performed earlier in the HTTP request handling code. They're the responsibility of the caller.

<span id="page-15-1"></span>websockets.handshake.**build\_response**(*set\_header*, *key*) Build a handshake response to send to the client.

*key* comes from [check\\_request\(\)](#page-14-3).

<span id="page-15-2"></span>websockets.handshake.**check\_response**(*get\_header*, *key*) Check a handshake response received from the server.

*key* comes from [build\\_request\(\)](#page-14-4).

If the handshake is valid, this function returns None.

Otherwise, it raises an InvalidHandshake exception.

This function doesn't verify that the response is an HTTP/1.1 or higher response with a 101 status code. These controls are the responsibility of the caller.

### <span id="page-15-0"></span>**4.3 Data transfer**

The websockets. framing module implements data framing as specified in [section 5 of RFC 6455.](http://tools.ietf.org/html/rfc6455#section-5)

It deals with a single frame at a time. Anything that depends on the sequence of frames is implemented in [websockets.protocol](#page-11-0).

<span id="page-15-3"></span>class websockets.framing.**Frame**(*fin*, *opcode*, *data*)

**data**

Alias for field number 2

**fin**

Alias for field number 0

#### **opcode**

Alias for field number 1

```
websockets.framing.read_frame(reader, mask)
```
Read a WebSocket frame and return a [Frame](#page-15-3) object.

*reader* is a coroutine taking an integer argument and reading exactly this number of bytes, unless the end of file is reached.

*mask* is a [bool](http://docs.python.org/3/library/functions.html#bool) telling whether the frame should be masked, ie. whether the read happens on the server side.

This function validates the frame before returning it and raises WebSocketProtocolError if it contains incorrect values.

websockets.framing.**write\_frame**(*frame*, *writer*, *mask*) Write a WebSocket frame.

*frame* is the *[Frame](#page-15-3)* object to write.

<span id="page-16-3"></span>*writer* is a function accepting bytes.

*mask* is a [bool](http://docs.python.org/3/library/functions.html#bool) telling whether the frame should be masked, ie. whether the write happens on the client side.

This function validates the frame before sending it and raises WebSocketProtocolError if it contains incorrect values.

```
websockets.framing.parse_close(data)
```
Parse the data in a close frame.

Return *(code, reason)* when *code* is an [int](http://docs.python.org/3/library/functions.html#int) and *reason* a [str](http://docs.python.org/3/library/stdtypes.html#str).

Raise WebSocketProtocolError or [UnicodeDecodeError](http://docs.python.org/3/library/exceptions.html#UnicodeDecodeError) if the data is invalid.

websockets.framing.**serialize\_close**(*code*, *reason*) Serialize the data for a close frame.

This is the reverse of parse  $close($ ).

### <span id="page-16-0"></span>**4.4 URI parser**

The [websockets.uri](#page-16-0) module implements parsing of WebSocket URIs according to [section 3 of RFC 6455.](http://tools.ietf.org/html/rfc6455#section-3)

```
websockets.uri.parse_uri(uri)
```
This function parses and validates a WebSocket URI.

If the URI is valid, it returns a namedtuple *(secure, host, port, resource\_name)*

Otherwise, it raises an InvalidURI exception.

### <span id="page-16-1"></span>**4.5 Utilities**

The [websockets.http](#page-16-1) module provides HTTP parsing functions. They're merely adequate for the WebSocket handshake messages. They're used by the sample client and servers.

These functions cannot be imported from [websockets](#page-4-0); they must be imported from [websockets.http](#page-16-1).

```
websockets.http.read_request(stream)
```
Read an HTTP/1.1 request from *stream*.

Return *(uri, headers)* where *uri* is a [str](http://docs.python.org/3/library/stdtypes.html#str) and *headers* is a [Message](http://docs.python.org/3/library/email.message.html#email.message.Message); *uri* isn't URL-decoded.

Raise an exception if the request isn't well formatted.

The request is assumed not to contain a body.

```
websockets.http.read_response(stream)
     Read an HTTP/1.1 response from stream.
```
Return *(status, headers)* where *status* is a [int](http://docs.python.org/3/library/functions.html#int) and *headers* is a [Message](http://docs.python.org/3/library/email.message.html#email.message.Message).

Raise an exception if the request isn't well formatted.

The response is assumed not to contain a body.

## **Changelog**

## <span id="page-18-1"></span><span id="page-18-0"></span>**5.1 2.0**

- Backwards-incompatible API change: [send\(\)](#page-11-6), [ping\(\)](#page-12-0) and [pong\(\)](#page-12-1) are coroutines. They used to be regular functions.
- Add flow control.

## <span id="page-18-2"></span>**5.2 1.0**

• Initial public release.

## **Limitations**

<span id="page-20-0"></span>[Subprotocols](http://tools.ietf.org/html/rfc6455#section-1.9) and [Extensions](http://tools.ietf.org/html/rfc6455#section-9) aren't implemented. Few subprotocols and no extensions are [registered](http://www.iana.org/assignments/websocket/websocket.xml) at the time of writing.

### **License**

<span id="page-22-0"></span>Copyright (c) 2013-2014 Aymeric Augustin. All rights reserved. Redistribution and use in source and binary forms, with or without modification, are permitted provided that the following conditions are met: \* Redistributions of source code must retain the above copyright notice, this list of conditions and the following disclaimer. \* Redistributions in binary form must reproduce the above copyright notice, this list of conditions and the following disclaimer in the documentation and/or other materials provided with the distribution. \* Neither the name of websockets nor the names of its contributors may be used to endorse or promote products derived from this software without specific prior written permission. THIS SOFTWARE IS PROVIDED BY THE COPYRIGHT HOLDERS AND CONTRIBUTORS "AS IS" AND ANY EXPRESS OR IMPLIED WARRANTIES, INCLUDING, BUT NOT LIMITED TO, THE IMPLIED WARRANTIES OF MERCHANTABILITY AND FITNESS FOR A PARTICULAR PURPOSE ARE DISCLAIMED. IN NO EVENT SHALL THE COPYRIGHT HOLDER OR CONTRIBUTORS BE LIABLE FOR ANY DIRECT, INDIRECT, INCIDENTAL, SPECIAL, EXEMPLARY, OR CONSEQUENTIAL DAMAGES (INCLUDING, BUT NOT LIMITED TO, PROCUREMENT OF SUBSTITUTE GOODS OR SERVICES; LOSS OF USE, DATA, OR PROFITS; OR BUSINESS INTERRUPTION) HOWEVER CAUSED AND ON ANY THEORY OF LIABILITY, WHETHER IN CONTRACT, STRICT LIABILITY, OR TORT (INCLUDING NEGLIGENCE OR OTHERWISE) ARISING IN ANY WAY OUT OF THE USE OF THIS SOFTWARE, EVEN IF ADVISED OF THE POSSIBILITY OF SUCH DAMAGE.

Python Module Index

#### <span id="page-24-0"></span>w

websockets, [1](#page-4-0) websockets.client, [7](#page-10-2) websockets.exceptions, [11](#page-14-1) websockets.framing, [12](#page-15-0) websockets.handshake, [11](#page-14-2) websockets.http, [13](#page-16-1) websockets.protocol, [8](#page-11-0) websockets.server, [7](#page-10-1) websockets.uri, [13](#page-16-0)

### B

build\_request() (in module websockets.handshake), [11](#page-14-5) build\_response() (in module websockets.handshake), [12](#page-15-4)

### C

check\_request() (in module websockets.handshake), [11](#page-14-5) check\_response() (in module websockets.handshake), [12](#page-15-4) close() (websockets.protocol.WebSocketCommonProtocol method), [8](#page-11-7)

connect() (in module websockets.client), [7](#page-10-5)

## D

data (websockets.framing.Frame attribute), [12](#page-15-4)

### F

fin (websockets.framing.Frame attribute), [12](#page-15-4) Frame (class in websockets.framing), [12](#page-15-4)

### H

handshake() (websockets.client.WebSocketClientProtocol method), [8](#page-11-7)

handshake() (websockets.server.WebSocketServerProtocol method), [7](#page-10-5)

### I

InvalidHandshake, [11](#page-14-5) InvalidState, [11](#page-14-5) InvalidURI, [11](#page-14-5)

## $\Omega$

opcode (websockets.framing.Frame attribute), [12](#page-15-4) open (websockets.protocol.WebSocketCommonProtocol attribute), [8](#page-11-7)

### P

parse\_close() (in module websockets.framing), [13](#page-16-3) parse\_uri() (in module websockets.uri), [13](#page-16-3) ping() (websockets.protocol.WebSocketCommonProtocol method), [9](#page-12-2)

pong() (websockets.protocol.WebSocketCommonProtocol method), [9](#page-12-2)

## R

read frame() (in module websockets.framing), [12](#page-15-4) read\_request() (in module websockets.http), [13](#page-16-3) read response() (in module websockets.http), [13](#page-16-3) recv() (websockets.protocol.WebSocketCommonProtocol method), [8](#page-11-7)

### S

send() (websockets.protocol.WebSocketCommonProtocol method), [8](#page-11-7) serialize close() (in module websockets.framing), [13](#page-16-3)

serve() (in module websockets.server), [7](#page-10-5)

### W

WebSocketClientProtocol (class in websockets.client), [8](#page-11-7) WebSocketCommonProtocol (class in websockets.protocol), [8](#page-11-7) websockets (module), [1](#page-4-1) websockets.client (module), [7](#page-10-5) websockets.exceptions (module), [11](#page-14-5) websockets.framing (module), [12](#page-15-4) websockets.handshake (module), [11](#page-14-5) websockets.http (module), [13](#page-16-3) websockets.protocol (module), [8](#page-11-7) websockets.server (module), [7](#page-10-5) websockets.uri (module), [13](#page-16-3) WebSocketServerProtocol (class in websockets.server), [7](#page-10-5) write\_frame() (in module websockets.framing), [12](#page-15-4)